Article [John Murray](https://community.intersystems.com/user/john-murray) · Apr 1, 2022 2m read

# **Docker Containers on Windows sometimes unable to get ports during startup**

I have recently started making more use of Docker Desktop on my Windows 11 workstation, particularly in conjunction with VS Code's [Remote - Containers](https://marketplace.visualstudio.com/items?itemName=ms-vscode-remote.remote-containers) extension and the [iris-python-template](https://github.com/grongierisc/iris-python-template#4-using-vs-code) repo from [@Guillaume](https://community.intersystems.com/user/guillaume-rongier-1) **[Rongier](https://community.intersystems.com/user/guillaume-rongier-1)** 

Sometimes the container would start smoothly, but other times it would fail and report being unable to use a port.

Eventually I tracked the problem down. The Windows NAT Driver service apparently uses an OS facility to reserve a large range of ports.

Here's what an admin-level command shell showed when the container wouldn't start:

#### PS C:\WINDOWS\system32> netsh int ipv4 show exclude proto=tcp

#### Protocol tcp Port Exclusion Ranges

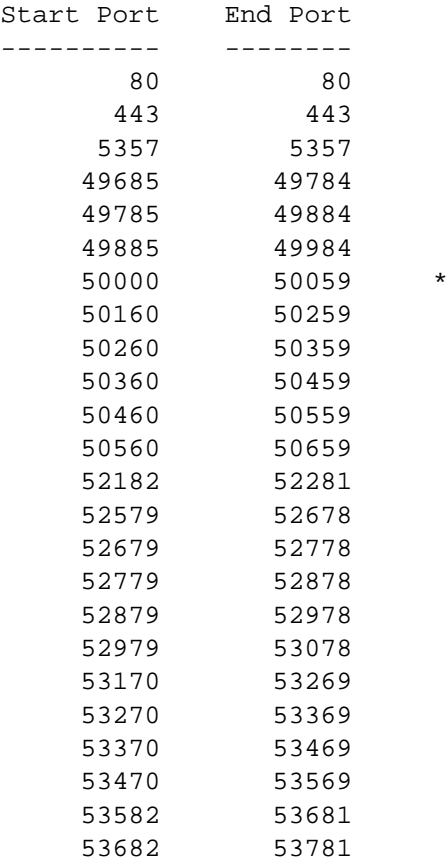

\* - Administered port exclusions.

PS C:\WINDOWS\system32>

Notice how these reservations include ones that the docker-compose.yml of iris-python-template specifies:

 ports: - 52775:52773

Solution was to restart the winnat service:

### PS C:\WINDOWS\system32> net stop winnat

The Windows NAT Driver service was stopped successfully.

PS C:\WINDOWS\system32> netsh int ipv4 show exclude proto=tc p

Protocol tcp Port Exclusion Ranges

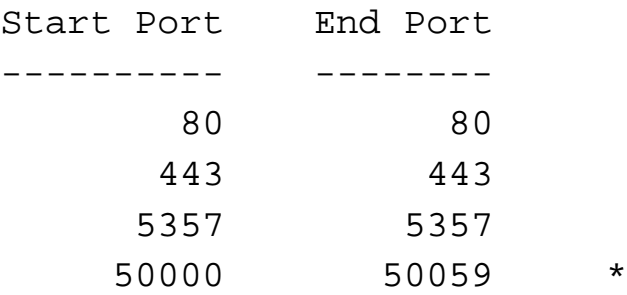

\* - Administered port exclusions.

PS C:\WINDOWS\system32> net start winnat

The Windows NAT Driver service was started successfully.

PS C:\WINDOWS\system32> netsh int ipv4 show exclude proto=tc p

Protocol tcp Port Exclusion Ranges

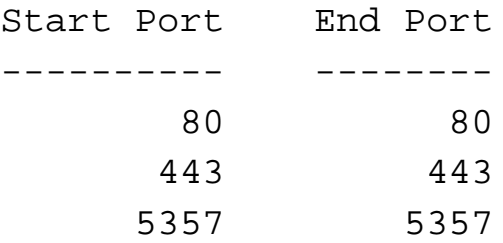

50000 50059 \*

\* - Administered port exclusions.

## PS C:\WINDOWS\system32>

Interestingly the service didn't immediately reserve the port ranges again. I haven't dug any deeper, but am posting this article in case someone else hits the same problem.

[#Docker](https://community.intersystems.com/tags/docker) [#Microsoft Windows](https://community.intersystems.com/tags/microsoft-windows) [#Other](https://community.intersystems.com/tags/other)

**Source**

**URL:**[https://community.intersystems.com/post/docker-containers-windows-sometimes-unable-get-ports-during](https://community.intersystems.com/post/docker-containers-windows-sometimes-unable-get-ports-during-startup)[startup](https://community.intersystems.com/post/docker-containers-windows-sometimes-unable-get-ports-during-startup)